## Seminarski rad: PIRAMIDALNI ALGORITAM ZA BIORTOGONALNE TALASIĆE

Reprezentacija funkcije biortogonalnim talasićima

$$
x_j(t) = \sum_k a_{j,k} \tilde{\varphi}_{j,k}(t), \qquad a_{jk} = \int x(t) \varphi_{jk}(t) dt
$$

$$
x(t) = \sum_j \sum_k b_{j,k} \tilde{\psi}_{j,k}(t), \qquad b_{j,k} = \int x(t) \psi_{jk}(t) dt
$$

$$
(*) \qquad x(t) = \sum_k a_{Jk} \tilde{\varphi}_{Jk}(t) + \sum_{j=0}^J \sum_k b_{jk} \tilde{\psi}_{jk}(t)
$$

Biortogonalne funkcije skaliranja i talasići definisani su jednačinama

$$
\varphi(t) = \sum_{k} h_0(k)\varphi(2t - k), \qquad \tilde{\varphi}(t) = 2\sum_{k} f_0(k)\tilde{\varphi}(2t - k),
$$
  

$$
\psi(t) = \sum_{k} h_1(k)\varphi(2t - k), \qquad \tilde{\psi}(t) = 2\sum_{k} f_1(k)\tilde{\varphi}(2t - k).
$$

Veze koeficijenata filtera ovih jednačina su

$$
\sum_{n} h_0(n) f_0(n + 2k) = \delta(k),
$$
  

$$
h_1(n) = (-1)^n f_0(1 - n), \qquad f_1(n) = (-1)^n h_0(1 - n).
$$

Brza biortogonalna transformacija talasićima

**FWT** 
$$
a_{j,k} = \sum_{l} h_0(l-2k)a_{j-1,l}, \quad b_{j,k} = \sum_{l} h_1(l-2k)a_{j-1,l}, \quad j = 1, ..., J,
$$

**IFWT** 
$$
a_{j-1,l} = \sum_{k} (f_0(l-2k)a_{j,k} + f_1(l-2k)b_{j,k}), \quad j = J, ..., 1
$$

Ako se koriste ortogonalni talasići, onda je  $\tilde{\varphi}(t) \equiv \varphi(t)$  i  $\tilde{\psi}(t) \equiv \psi(t)$ , te je  $\tilde{a}_{j,k} = a_{j,k}, \, \tilde{b}_{j,k} = b_{j,k} \, \, \, \text{if} \, \, f_0(n) = h_0(n) \, \, \text{if} \, \, f_1(n) = h_1(n).$ 

Napisati program u MatLabu za:

1. Računanje koeficijenata  $a_{j,k}$  i  $b_{j,k}$  u reprezentaciji  $(*)$ 

2. Rekonstrukciju signala na osnovu datih koeficijenata  $a_{J,k}$  i  $b_{j,k}, j = J, \ldots, 1$ . Vrednosti potrebne za izračunavanje transformacija na granicama signala  $x(k)$ ,  $k \in$  $[-K, K]$ , odrediti na jedan od sledeća tri načina:

- (a) Produženjem signala nulama,  $x(k) = 0, |k| > K$ .
- (b) Periodičnim produženjem signala,  $x(k \pm 2K) = x(k)$ .

(c) Simetričnim produženjem signala,  $x(-K-k) = x(-K+k)$  i  $x(K+k) = x(K-k)$ za  $k = 1, 2, \ldots$ .

Za početne vrednosti algoritma FWT $\boldsymbol{a}_{0,n}$ uzeti date vrednosti signala  $\boldsymbol{x}(n).$ 

3. Omogućiti zamenu nulom svih koeficijenata  $|b_{j,k}| < T$ , gde je T zadati trag.

## Ulaz:

- 1. Dužine filtera analize i sinteze $N$  i $M.$
- 2. Koeficijenti filtera analize  $h_k(n), n = 0, \ldots N-1$ , i filtera sinteze  $f_k(n), n =$  $0, \ldots M-1, (k = 0, 1).$
- 3. Ulazni signal  $x(k)$ ,  $k = -K, \ldots, K$ .
- 4. Broj nivoa analize J.
- 5. Izbor uslova na granici signala (a, b ili c).
- 6. Trag T.

## Izlaz:

- 1. Editovati i predstaviti grafički brojne vrednosti nizova koeficijenata  ${a_{i,k}}$  i  ${b_{i,k}}$ , određene formulama FWT za svako  $j = 0, \ldots, J$ .
- 2. Pomoću dobijenih koeficijenata formulom IFWT rekonstruisati signal  $x(k)$ . Grafički predstaviti (spajanjem susednih tačaka pravom) polazni i rekonstruisani signal (različitim bojama).

Koeficijenti nekih biortogonalnih filtera

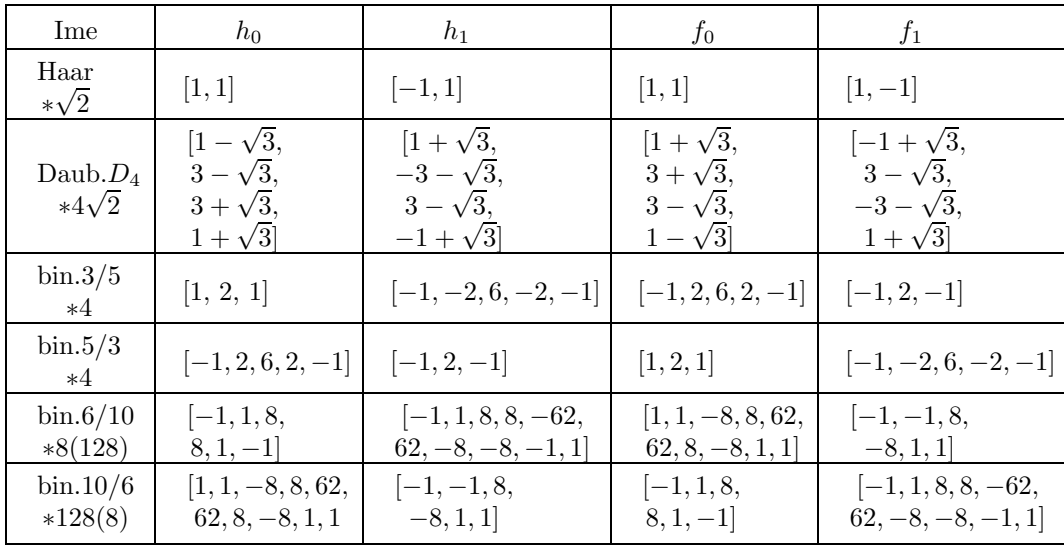